Государственное бюджетное профессиональное образовательное учреждение Архангельской области «Плесецкий торгово-промышленный техникум» (ГБПОУ АО «ПТПТ»)

# **Методические указания по написанию и оформлению контрольной работы для студентов заочной формы обучения**

Методические указания составлены на основании Государственного образовательного стандарта высшего профессионального образования.

Плесецк 2020

## СОДЕРЖАНИЕ Стр.

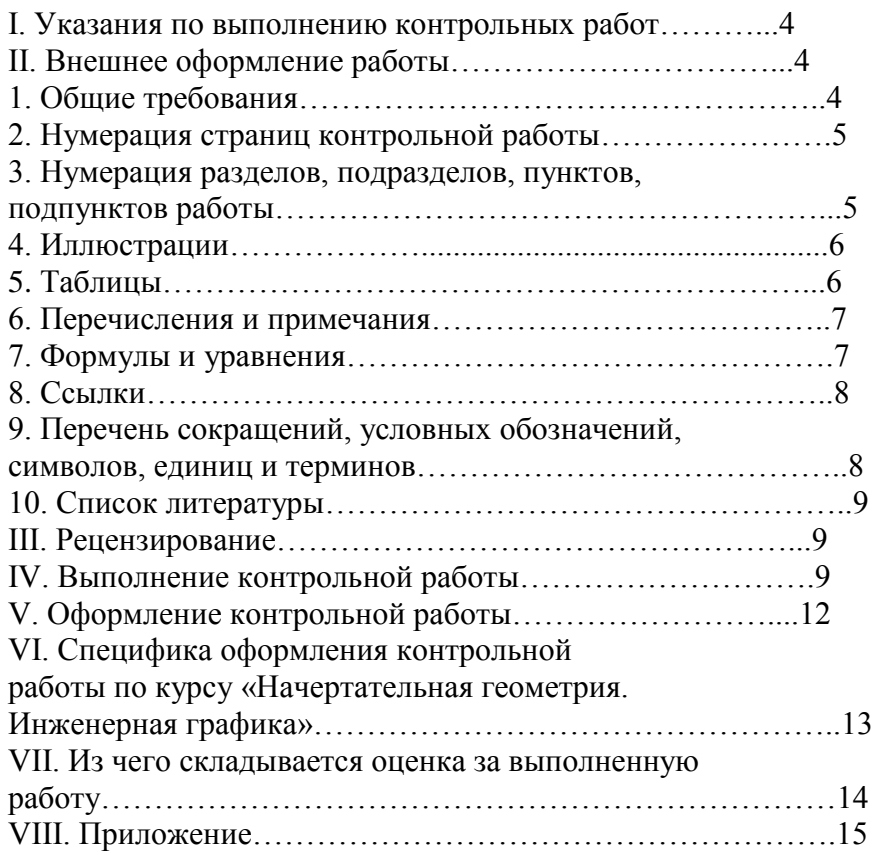

## *I.УКАЗАНИЯ ПО ВЫПОЛНЕНИЮ КОНТРОЛЬНЫХ РАБОТ*

Работы могут выполняться в виде: 1) рефератов (когда дается одна тема каждому студенту и он готовит ответ в виде реферата) и 2) контрольных работ (когда каждая работа состоит минимум из двух вопросов или заданий, и студент письменно отвечает на поставленные вопросы или решает задания).

Если работа выполняется в виде реферата, то материал следует располагать в следующей последовательности:

- титульный лист (приложение 1);

- оглавление;
- введение;
- теоретическая часть или основная часть;

- практическая часть;

- заключение;

- список использованной литературы;

- практический материал, использованный в работе (в виде приложения, если он не дан по ходу изложения).

Если работа предполагается в виде контрольной, то она выполняется по определенным вариантом заданиям или вопросам, с указанием в начале номера варианта и названия вопроса (задания).

Следует отметить, что объем контрольной работы не должен превышать 60 страниц рукописного текста, 20 – 30 страниц машинописного или компьютерного варианта через 1,5 интервала (или 6000 – 7000 слов).

*II. ВНЕШНЕЕ ОФОРМЛЕНИЕ РАБОТЫ.*

Контрольная работа выполняется на белой бумаге формата А4 (297\* 210 мм) на одной стороне листа, оборотная сторона остается чистой. Текст контрольной работы выполняется одним цветом: черным или синим.

## *1. ОБЩИЕ ТРЕБОВАНИЯ.*

Заголовки структурных элементов контрольной работы и разделов основной части следует располагать в середине строки без точки в конце и печатать с прописной буквы вразрядку не подчеркивая.

Если заголовок включает несколько предложений, его разделяют точками. Переносы слов в заголовках не допускаются.

Расстояние между заголовками структурных элементов работы и разделов основной части и текстом должно быть не менее 3 – 4 интервалов.

Пункты и подпункты основной части следует начинать печатать с абзацного отступа.

Не допускается оставлять недопечатанный текст на странице. Новый параграф можно начинать на той же странице, на которой закончился предыдущий, если на этой странице кроме заголовка поместится несколько строчек текста.

Вписать в отпечатанный текст контрольной работы отдельные слова, формулы, знаки допускаются только черными чернилами или черной тушью. При этом плотность вписанного текста должна быть максимально приближена к плотности основного изображения.

Опечатки, описки и графические неточности допускается исправлять подчисткой или закрашиванием белой краской и нанесением на том же месте исправленного изображения машинописным способом или от руки черными чернилами или черной тушью.

Фамилии, названия учреждений, организаций, фирм, название изделий и другие собственные имена в контрольной работе приводятся на языке оригинала. Допускается транслитерировать имена собственные и приводить названия организаций в переводе на языке работы с добавлением (при первом упоминании) оригинального названия.

# *2. НУМЕРАЦИЯ СТРАНИЦ КОНТРОЛЬНОЙ РАБОТЫ*

Все страницы контрольной работы нумеруются. Титульный лист включается в общую нумерацию, но номер «1» на нем не ставится. Таким образом, первым напечатанным номером будет номер «2» на втором листе работы, на котором помещается оглавление.

Страницы работы следует нумеровать арабскими цифрами, соблюдая сквозную нумерацию по всему тексту работы. Номер страницы проставляется в правом нижнем углу без точки в конце или других знаков препинания.

Иллюстрации и таблицы, расположенные на отдельных листах, и распечатки с персонального компьютера включают в общую нумерацию страниц контрольной работы.

Иллюстрации, таблицы и распечатки с персонального компьютера на листе формата А3, учитывают как одну страницу.

# *3. НУМЕРАЦИЯ РАЗДЕЛОВ, ПОДРАЗДЕЛОВ, ПУНКТОВ, ПОДПУНКТОВ РАБОТЫ*

Раздел, подраздел, пункты, подпункты следует нумеровать арабскими цифрами.

Разделы работы должны иметь порядковую нумерацию в пределах основной части работы и обозначаться арабскими цифрами с точкой, например: 1., 2., 3. и т.д.

Пункты должны иметь порядковую нумерацию в пределах каждого или подраздела или пункта, разделенные точкой, например: 1.1., 1.2., 1.3. или 1.1.1., 1.1.2., 1.1.3. и т.д.

Номер подпункта включает номер раздела, подраздела, пункта и порядковый номер подпункта, разделенные точкой, например: 1.1.1.1., 1.1.1.2., 1.1.1.3. и т.д.

Если раздел или подраздел имеет только пункт, или пункт имеет только подпункт, то нумеровать пункт (подпункт) не следует.

## *4. ИЛЛЮСТРАЦИИ*

Иллюстрации (чертежи, графики, схемы, диаграммы, фотоснимки) следует располагать непосредственно после текста, в котором они упоминаются впервые, или на следующей странице.

На все иллюстрации должны быть даны ссылки в работе.

Иллюстрации должны иметь название, которое помещают над иллюстрацией. При необходимости под иллюстрацией помещают поясняющие данные (подрисуночный текст).

Иллюстрация обозначается словом «Рис.», которое помещают после поясняющих данных.

Иллюстрации следует нумеровать арабскими цифрами порядковой нумерацией в пределах всей контрольной работы.

Если в работе только одна иллюстрация, ее нумеровать не следует и слово «Рис.», под ней не пишут.

Иллюстрацию следует выполнять на одной странице. Если иллюстрация не умещается на одной странице, можно переносить ее на другие страницы, при этом название иллюстрации помещают на первой странице, поясняющие данные - к каждой странице и под ними указывают «Рис., лист».

#### *5. ТАБЛИЦЫ*

Цифровые данные в сгруппированном и систематизированном виде представляются в таблицах и графиках. Немаловажное значение имеет оформление последних.

Таблицы обычно помещают по ходу изложения, непосредственно после текста, в котором она упоминается впервые, или на следующей странице. Недопустимо разрывать заголовок с таблицей, помещая их на разных страницах.

Таблицы должны иметь порядковый номер, заголовок, отражающий их содержание, и в примечании – ссылку на источник. Таблицы следует нумеровать арабскими цифрами порядковой нумерацией в пределах всей работы. Номер следует размещать в правом верхнем углу над заголовком таблицы после слова «Таблица».

Если в работе одна таблица, ее не нумеруют и слово «Таблица» не пишут.

Количество цифрового материала должно соответствовать содержанию контрольной работы. Не следует приводить данных, не имеющих прямого отношения к излагаемому вопросу.

В таблицах и тексте следует избегать полного написания больших чисел. Для этого целесообразно укрупнить единицы измерения в зависимости от необходимой степени точности.

В таблицах можно использовать только общепринятые сокращения и условные обозначения.

## *6. ПЕРЕЧИСЛЕНИЯ И ПРИМЕЧАНИЯ*

Перечисления при необходимости, могут быть приведены внутри пунктов и подпунктов. Перечисления следует нумеровать порядковой нумерацией арабскими цифрами со скобкой, например: 1); 2); 3) и.т.д. и печатать строчными буквами с абзацного отступа.

Примечания следует помещать в работе при необходимости пояснения содержания текста, таблицы и иллюстрации. Примечания размещают непосредственно после пункта, подпункта, таблицы, иллюстрации, к которой они относятся, и печатают с прописной буквы с абзацного отступа.

Слово «Примечание» следует печатать с прописной буквы с абзацного отступа вразрядку и не подчеркивать.

Одно примечание не нумеруют. Несколько примечаний следует нумеровать порядковой нумерацией арабскими цифрами с точкой, например:

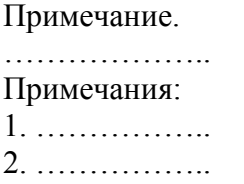

## *7. ФОРМУЛЫ И УРАВНЕНИЯ*

Пояснение значений символов и числовых коэффициентов следует приводить непосредственно под формулой в той же последовательности, в какой они даны в формуле. Значение каждого символа и числового коэффициента следует давать с новой строки. Первую строку пояснения начинают со слова «где» без двоеточия.

Уравнения и формулы следует выделять из текста в отдельную строку. Выше и ниже каждой формулы или уравнения должно быть оставлено не менее одной свободной строки. Если уравнение не умещается в одну строку, оно должно быть перенесено после знака равенства (=) или после знаков плюс (+), минус (-), умножения ( $\times$ ), деления ( $\div$ ) или других математических знаков.

Формулы в работе следует нумеровать порядковой нумерацией в пределах всей контрольной работы арабскими цифрами в круглых скобках в крайнем правом положении на строке.

Если в работе только одна формула или уравнение, их не нумеруют.

#### *8. ССЫЛКИ*

Использование в курсовой работе цифровых данных, выводов, мыслей других авторов (в пересказе) и цитат в обязательном порядке должно сопровождаться ссылками на использование работы.

Ссылки на источник следует указывать порядковым номером по списку источников, выделенными двумя косыми чертами.

Наряду с общим списком допускается приводить ссылки на источники в подстрочном примечании. Эти ссылки могут быть сделаны в виде списков в нижней части страницы с указанием автора, названия работы, издательства, года издания и номера страницы, где находится данное высказывание.

Пересказ мыслей и выводов других авторов следует делать без искажения этих мыслей. Цитаты должны быть тщательно выверены и заключены в кавычки.

Ссылки на разделы, подразделы, пункты, подпункты, иллюстрации, таблицы, формулы, уравнения, перечисления, приложения следует их указывать порядковым номером, например: «... в разд. 4», «... по п. 3.3.4.», «... в подпункте 2.3.4.1., перечисление 3», «... по формуле (№)», «… на рис. 8», «… в приложении б».

Если в работе одна иллюстрация, одна таблица, одна формула, одно уравнение, одно приложение, следует при ссылках писать «на рисунке», «в таблице», «по формуле», «в уравнении», «в приложении».

> *9. ПЕРЕЧЕНЬ СОКРАЩЕНИЙ, УСЛОВНЫХ ОБОЗНАЧЕНИЙ, СИМВОЛОВ, ЕДИНИЦ И ТЕРМИНОВ*

В контрольной работе можно использовать только общепринятые сокращения и условные обозначения.

Перечень должен располагаться столбцом. Слева в алфавитном порядке приводят сокращения, условные обозначения, символы, единицы и термины, справа - их детальную расшифровку.

В работе можно использовать только общепринятые сокращения и условные обозначения. Использование в работе цифровых данных, выводов, мыслей других авторов (в пересказе) и цитат в обязательном порядке должно сопровождаться ссылками на использованные работы. Эти ссылки могут быть сделаны в виде сносок в нижней части страницы с указанием автора, названия работы, издательства, года издания и номера страницы, где находится данное высказывание.

Пересказ мыслей и высказываний других авторов следует делать без искажения этих мыслей. Цитаты должны быть тщательно выверены и заключены в кавычки.

#### *10. СПИСОК ЛИТЕРАТУРЫ*

Список литературы и других источников сведений составляется в алфавитной последовательности, например:

1.Кузнецов И.Н. Бизнес-риторика. - М, 2007.

2.Линчевский Э.Э. Мастерство управленческого общения. – СПб.,2002.

3.Покровская Е.А., Лобанов И.Б. Бизнес - коммуникации. – М, 2006.

#### *III. РЕЦЕНЗИРОВАНИЕ*

# **Выполненная контрольная работа сдается (или высылается по почте) студентом на рецензирование руководителем в деканат за две недели до сессии .**

*На рецензию не принимаются работы:*

а) выполненные небрежно, неразборчивым почерком;

б) выполненные не самостоятельно;

в) содержание работы не соответствует выбранной теме и поставленным целям;

б) выполненные не под своим номером;

в) с неправильным оформлением титульного листа, в соответствии с требованием института.

Возвращенные без рецензии (но с обязательным указанием причины возврата) работы студент обязан выполнить повторно, в соответствии со своим вариантом по практической части и требованиями, предъявляемыми к контрольным работам, и вновь сдать или выслать по почте исправленную работу методисту (заочной формы обучения).

*IV.ВЫПОЛНЕНИЕ КОНТРОЛЬНОЙ РАБОТЫ*

Выполнение контрольной работы начинается с отбора литературы, изучение которой станет основой для написания работы. При определении темы работы, Вы уже получили первичные представление о том какую, литературу будете использовать. Теперь нужно определить те конкретные литературные источники, с которыми будете работать. Используя список, литературы и работая, в каталоге библиотеки (лучше поработать в нескольких библиотеках), следует отобрать 20-30 наименований учебников, учебных пособий, монографий, статей и пр. Можно использовать Internet-ресурсы.

Ознакомившись с отобранной литературой, оставляете для непосредственной работы 10-20 источников, которые, по Вашему мнению, в наибольшей степени соответствуют избранной теме. Затем изучаете эту литературу. Это один из наиболее продолжительных и трудоемких этапов работы. Но он необходим, иначе знания по определенной теме будут поверхностными.

Следующий этап – определение структуры работы. Общепринятая структура реферата такова (при контрольной - структура работы сохраняется): введение, основная часть, заключение, список литературы, приложения. Объем работы – 20-30 страниц машинописного текста (формат листа – А4, количество строк на листе – 25-30, поля страницы: верхнее-2см, левое-3см, нижнее-2см, правое-1,5см; для традиционного текста используется шрифт-14, шрифт-12 - для подстрочных ссылок, шрифт 16Ж и 14Ж - для наименования глав и параграфов; интервал междустрочный - одинарный). Основная часть состоит из 2-3 самостоятельных разделов. Если работа выполняется в форме контрольной работы, то в каждом вопросе первый раздел (глава) основный части посвящается анализу литературы по теме, а второй раздел (глава) – описанию опыта работы или практическим рекомендациям по использованию теоретических разработок в практике. Если же работа выполняется в форме реферата, то разделы основной части посвящаются изложению точек зрения различных авторов и групп авторов. Структуру реферата или контрольной работы лучше определять совместно с научным руководителем.

После определения структуры работы определяются названия глав и более мелких частей работы – параграфов. Затем следует написание текста работы. Практика показывает, что оптимальным является такой порядок – сначала пишется черновой вариант введения, затем – основная часть, затем – заключение, после чего исправляется и уточняется текст введения.

Последний этап.

Остановимся на содержании введения. Если работа выполняется в форме реферата (это значит, что работа представляет собой небольшое исследование), то во введение необходимо отразить: актуальность темы, объект, предмет, проблему, гипотезу, цель и задачи исследования, то есть дать описание научного аппарата исследования. Если же

работа выполняется в форме контрольной, то в каждом вопросе в введении определяются проблема, цель и задачи выполняемой работы.

Было бы неплохо, если Вы, перед тем как приступить к выполнению контрольной работы, ознакомились со специальной литературой.

Основная часть работы, для контрольной, представляет собой, как правило, два-три раздела (главы), а для реферата – 1-2 раздела, включающих по два-три подраздела (параграфа).

Содержание и структура основной части зависит от темы работы. Конкретные требования к содержанию основной части определяются научным руководителем. Обязательными являются следующие требования:

– полное и точное изложение основных вопросов темы, предусмотренных планом;

– акцентирование на наиболее интересных моментах темы;

– творческий подход к решению исследуемой проблемы;

– изложение своего видения этой проблемы.

Одним из наиболее часто встречающихся недостатков у студентов является то, что свою работу они сводят к пересказу материала учебной литературы (иногда к механическому переписыванию сплошного текста из различных источников) или к общеизвестным комментариям. В этом случае уровень работы снижается, а изложение материала напоминает ответ на экзаменационный вопрос или фрагмент учебного пособия.

Иногда в работе содержится материал, явно не соответствующий ее теме и поставленной цели.

Для избегания подобных недочетов при работе над черновым вариантом необходимо постоянно сопоставлять написанное с формулировкой темы работы и кругом рассматриваемых вопросов, предусмотренных планом.

Студенту следует иметь в виду, что любая работа контрольного характера, будь то контрольная или квалификационная (курсовая, дипломная) работа – это самостоятельное исследование, содержащее его собственные рассуждения, аргументацию, доказательства. При этом исследование должно включать элементы творчества и демонстрировать самостоятельный подход к решению той или иной проблемы.

В заключении должны содержаться краткие выводы о проделанной работе и предложения. Объем заключения обычно составляет не более

1-2-х страниц. Оно может быть построено или в виде сплошного текста, разбитого на абзацы, или в виде пунктов и подпунктов, содержащих отдельные выводы. В обоих случаях надо выдержать строгую последовательность в изложении, а во втором, к тому же, – структурное подчинение пунктов и подпунктов. Студенту следует помнить, что главное в работе – предложения по решению конкретной научно-практической задачи исследуемой проблемы. Поэтому в заключении надо избегать изложения общепризнанных положений и общих фраз. Выводы должны носить конкретный характер, быть четко сформулированы и убедительно обоснованы.

В ряде случаев имеет смысл вспомогательный материал, накопленный в ходе работы представить в виде приложений, помещаемых в конце работы. В приложения включаются материалы, по которым производилось изучение того или иного вопроса, а также копии документов, фотографий, схемы, графики и другой иллюстративный материал. Каждое приложение должно начинаться с нового листа (страницы) с указанием в правом верхнем углу слова «Приложение» и иметь тематический заголовок. При наличии более одного приложения все приложения нумеруют арабскими цифрами (без знака №), например: «Приложение 1», «Приложение 2» и т.д. Если приложений очень много, то их можно оформить в виде самостоятельно сброшюрованной папки.

## *РУКОВОДСТВО ВЫПОЛНЕНИЕМ КОНТРОЛЬНОЙ РАБОТЫ*

Работа выполняется под руководством научного руководителя из числа опытных преподавателей ВИИС. Руководство начинается с момента первой встречи студента с руководителем и продолжается до защиты работы. Руководитель работы:

–помогает студенту в выборе темы работы;

–выдает задание на контрольную работу;

–оказывает помощь студенту в разработке плана работы и календарного графика ее выполнения;

–рекомендует студенту необходимую литературу и нормативный материал;

–проводит систематические беседы со студентом, дает ему консультации;

–осуществляет контроль за ходом выполнения работы;

–проверяет содержание и оформление работы, дает на нее письменный отзыв;

–организует предзащиту работы.

Таким образом, написание контрольной работы ведется под постоянным наблюдением руководителя.

## *V.ОФОРМЛЕНИЕ КОНТРОЛЬНОЙ РАБОТЫ*

Изложенный в контрольной работе материал разбивается на разделы (главы) и подразделы (параграфы). На протяжении всей работы надо выдержать единый принцип подобной разбивки текста с соблюдением правильного и четкого соподчинения. Не допускается такая разбивка, при которой равнозначные по структуре части в одном случае обозначаются разделом (главой), а во втором – подразделом (параграфом). Не должно быть и разнобоя в структуре рукописи, при котором, например, в одних разделах имеются заголовки подразделов, в других – нет.

При компьютерном наборе для выделения заголовков, глав и параграфов, кроме того, используется различный шрифт.

Каждый раздел (главу) рекомендуется начинать с новой страницы независимо от заполнения площади последней страницы предыдущего раздела. Подраздел (параграф) надо начинать с новой страницы лишь в том случае, если на предыдущей странице, кроме заголовка, вмещается менее двух строк.

Вместе с тем необходимо стремиться к тому, чтобы последняя страница главы или параграфа была по возможности заполнена полностью, а нижняя строка на протяжении всей работы была бы на одном уровне.

При условии четкого, разборчивого почерка работа, как исключение, может быть выполнена от руки. В этом случае для ориентации строк, полей и абзацев, с учетом указанных ниже требований, необходимо вычертить трафарет. Для того, чтобы выдержать единую форму размещения текста, нужно на протяжении всей работы пользоваться одним трафаретом.

Для письма используются чернила (паста) фиолетового, черного или синего цвета. Применять чернила или пасту разных цветов, в том числе для выделения заголовков, не рекомендуется.

Независимо от почерка студент должен писать разборчиво. Выявленные описки и графические неточности, допущенные в процессе выполнения работы, исправляются аккуратной подчисткой. В случае повреждения листа, помарок и оставления следов после исправления, страницу необходимо переписать заново.

Требуется, чтобы работа была сброшюрована в переплет или в прозрачную обложку. Не рекомендуется представлять работу в папке, так как в этом случае она имеет незаконченный вид, менее удобна для чтения, а ее листы быстро изнашиваются.

Титульный лист содержит основные реквизиты: название министерства, вуза и кафедры, темы работы; фамилии студента, фамилия руководителя пишется полностью, а имя и отчество - указываются инициалы. Внизу листа указывается место и год выполнения. В надписях не допускаются какие-либо сокращения (кроме инициалов), переносы слов, в конце их точки не ставятся.

Оглавление нумеруется как страница 2 и отражает структуру работы и постраничное расположение ее частей.

В оглавлении отражается точный перечень заголовков, их соподчинение и строгая последовательность. В нем перечисляются все заголовки разделов (глав) и подразделов (параграфов) в порядке структурного построения работы.

Оглавление составляется при готовности окончательного варианта работы.

В список литературы включаются все источники, на которые студент ссылается в работе и которые им изучены в процессе исследования. Без наличия должным образом оформленного библиографического аппарата оценка работы будет снижаться, в силу того, что наличие грамотности оформления научных работ является столь же значимым в плане подготовки специалиста, как и наличие знаний по профилирующим предметам.